#### *Logic Programming Backtracking and Cut*

#### Temur Kutsia

Research Institute for Symbolic Computation Johannes Kepler University of Linz, Austria kutsia@risc.jku.at

## **Contents**

Generating Multiple Solutions

#### The "Cut"

Confirming the Choice of a Rule The "Cut-fail" Combination Terminating a "Generate-and-Test" Problems with the Cut

1 / 48

## Finitely Many Alternatives

Simplest way: Several facts match against the question.

#### Example

```
father(mary, george).
father(john, george).
father(sue, harry).
father(george, edward).
```
 $?$ - father $(X, Y)$ . [X=mary, Y=george ;](#page-6-0) X=john, Y=george ; [X=sue, Y=harry ;](#page-9-0) [X=george, Y=edwa](#page-11-0)rd

The answers are generated in the order in which the facts are given.

## Repeating the Same Answer

Old answers do not influence newer ones: same answer can be returned several times.

#### Example

- father(mary, george). father(john, george). father(sue, harry). father(george, edward).
- ?-  $father(\_,X)$ .  $X = qe$ orge;  $X = qe$ orge;  $X = harrow;$  $X = edward$

<span id="page-0-0"></span>george returned twice because George is the father of both Mary and John.

## Embedding Does Not Matter

Backtracking happens in the same way if the alternatives are embedded more deeply.

#### Example

```
father(mary, george).
father(john, george).
father(sue, harry).
father(george, edward).
child(X, Y) :- father(Y, X)?- child(X, Y).
X = qeorge, Y = max;
X = qeorge, Y = john;
X = \text{harry}, Y = \text{sue};
X = edward, Y = george
```
5 / 48

## Multiple Goals with Multiple Solutions

More interesting case: two goals, each with several solutions.

#### Example

```
pair(X, Y) :- ?- pair(X, Y).
     boy(X), X = john, Y = griselda;\text{girl}(Y). X = \text{john}, Y = \text{ermintrude};
                   X = john, Y = brunhilde;boy(johm). X = \text{marr} aduke, Y = \text{griselda};
boy(marmaduke). X = \text{marmaduke}, Y = \text{ermintrude};boy(bertram). X = \text{marmaduke}, Y = \text{brunhilde};boy(charles). X = \text{bertram}, Y = \text{griselda};...
girl(griselda).
girl(ermitrude).
girl(brunhilda).
12 solutions.
```
## Mixing facts and Rules

If facts and rules are mixed, the alternatives follow again in the order in which things are presented.

#### Example

```
person(adam). ? - person(X).
person(X) := mother(X, Y). X = adam;
person(eve). X = can;mother(cain, eve). X = abel;
mother(abel, eve). X = jabal;
mother(jabal, adah). X = tubalcain;
mother(tubalcain, zillah). X = eve
```
6 / 48

## Infinite Number of Possibilities

Sometimes we want to generate an infinite number of possibilities. It might not be known in advance how many of them needed.

#### Example

```
is integer(0).
is integer(X) :-
   is integer(Y),
   X is Y+1.
?- is_integer(X).
X = 0 ;
X = 1 ;
```

```
X = 2;
```
...

How does it work?

## Member and Multiple Solutions

Most rules give rise to alternative solutions if they are used for goals that contain many uninstantiated variables.

#### Example

```
member(X, [X|_]).
member(X, \lceil |Y|) :-
      member(X, Y).
?- member(A, X).
X = [A \mid \cdot];
X = [ , A | ] ;
X = [, , A | ];
X = [\underline{\ } , \underline{\ } , \underline{\ } , A \underline{\ } ] ;
...
```
There is a way to tell PROLOG to discard choices: The "cut".

9 / 48

## Example of Cut

Reference library:

- $\triangleright$  Determine which facilities are available.
- If one has an overdue book can only use the *basic facilities*.
- ▶ Otherwise can use the *general facilities*.

## The "Cut"

Cut (written "!") tells the system which previous choices need not to be considered again when it backtracks. Advantages:

- $\triangleright$  The program will run faster. No time wasting on attempts to re-satisfy certain goals.
- $\blacktriangleright$  The program will occupy less memory. Less backtracking points to be remembered.

## Reference Library

#### Example

```
facility(Person, Facility) :-
    book_overdue(Person, Book),
    !,
   basic facility(Facility).
facility(Person, Facility) :-
    general_facility(Facility).
```
basic facility(reference). basic facility(enquiries).

```
additional facility(borrowing).
additional facility(inter_library_loan).
```

```
general_facility(X) :- basic_facility(X).
general_facility(X) :- additional_facility(X).
```
## Reference Library

#### Example

```
book_overdue('C. Watzer', book10089).
book_overdue('A. Jones', book29907).
...
client('C. Watzer').
client('A. Jones').
...
?- client(X), facility(X, Y).
```
#### How does it proceed?

13 / 48

## The Effect of Cut

In general, when a cut is encountered as a goal

- $\blacktriangleright$  The system becomes committed to all choices made since the parent goal was invoked.
- $\blacktriangleright$  All other alternatives are discarded.
- $\triangleright$  An attempt to re-satisfy any goal between the parent goal and the cut goal will fail.

## Reference Library

The effect of cut:

- $\blacktriangleright$  If a client has an overdue book, then only allow her/him the basic facilities.
- $\triangleright$  Don't bother going through all the clients overdue books.
- $\triangleright$  Don't remember any other rule about facilities.

14 / 48

## Common Uses of Cut

Three main cases:

- 1. To tell the system that it found the right rule for a particular goal. *Confirming the choice of a rule*.
- 2. To tell the system to fail a particular goal without trying for alternative solutions. *Cut-fail combination.*
- 3. To tell the system to terminate the generation of alternative solutions by backtracking. *Terminate a "generate-and-test".*

## Confirming the Choice of a Rule

Typical situation:

- $\triangleright$  We wish to associate several clauses with the same predicate.
- $\triangleright$  One clause is appropriate if the arguments are of one form, another is appropriate if the arguments have another form.
- $\triangleright$  Often (but not always) these alternatives can be made disjoint by providing just the argument patterns (e.g., empty list in one clause, and a nonempty list in another.)
- $\blacktriangleright$  If we cannot specify an exhaustive set of patterns, we may give rules for some specific argument types and gave a "catchall" rule at the end for everything else.

#### 17 / 48

## Confirming the Choice of a Rule

#### What happened?

- $\triangleright$  sum to(1,1) and sum to(N, Res) are not disjoint alternatives.
- $\triangleright$  sum to(1,1) matches both sum to(1,1) and sum\_to(N,Res).
- $\triangleright$  But if a goal matches sum  $\pm \circ (1,1)$ , there is no reason why it should try the second alternative,  $sum_to(N,Res)$ .
- $\triangleright$  Cut the second alternative.

## Confirming the Choice of a Rule

Example of the case when an exhaustive set of patterns can not be specified:

#### Example

```
sum to (1, 1).
sum to (N, Res):-
   N1 is N-1,
    sum to(N1, Res1),
   Res is Res1+N.
```

```
? - sum to (5, X).X=15 ;
```
It loops.

18 / 48

## Confirming the Choice of a Rule

#### Example

```
sum to (1, 1) :-
    !.
sum to (N, Res) :-
   N1 is N-1,
    sum to (N1, Res1),
    Res is Res1+N.
```

```
?- sum to (5, X).
X = 15;
false
```
## More Usual Situation

- $\blacktriangleright$  In the previous example we could specify a pattern for the boundary case sum  $to(1,1)$ .
- $\triangleright$  Usually, it is hard to specify pattern if we want to provide extra conditions that decide on the appropriate rule.
- $\blacktriangleright$  The previous example still loops on goals sum to  $(N, Res)$  where  $N = < 1$ .
- $\triangleright$  We can put this condition in the boundary case telling PROLOG to stop for such goals.
- $\blacktriangleright$  But then the pattern can not be specified.

#### 21 / 48

## Cut and Not

#### General principle:

- $\triangleright$  When cut is used to confirm the choice of a rule, it can be replaced with not.
- $\triangleright$  not (X) succeeds when X, seen as a PROLOG goal, fails.
- $\blacktriangleright$  Replacing cut with not is often considered a good programming style.
- $\blacktriangleright$  However, it can make the program less efficient.
- $\blacktriangleright$  Trade-off between readability and efficiency.

## Cut with Extra Conditions

#### Example

```
sum to (N, 1) :-
    N = < 1,
    !.
sum to (N, Res) :-
    N1 is N-1,
    sum_to(N1, Res1),
    Res is Res1+N.
```
22 / 48

## Cut and Not

```
sum to (1, 1) :-!. sum to (1, 1).
sum_to(N, Res) :- sum_to(N, Res) :-
  N1 is N-1, N=1,
  sum to (N1, Res1), N1 is N-1,
```
#### Example (With Cut) Example (With Not)

```
Res is Res1+N. sum to(N1, Res1),
                     Res is Res1+N.
```
## Cut and Not

## Example (With Cut) Example (With Not)

 $sum_to(1, 1) :- sum_to(1, 1) : N = 1, 1.$  N = 1, sum\_to(N, Res) :- sum\_to(N, Res) :-N1 is  $N-1$ , not  $(N = < 1)$ ,  $\% N > 1$ sum\_to(N1, Res1),  $N1$  is  $N-1$ , Res is Res1+N. sum\_to(N1, Res1), Res is Res1+N.

## Double Work

not might force PROLOG to try the same goal twice:

 $A := B$ ,  $C$ .  $A := not(B)$ ,  $D$ .

B may be tried twice after backtracking.

25 / 48

# The "Cut-fail" Combination fail.  $\blacktriangleright$  Built-in predicate.  $\triangleright$  No arguments.  $\blacktriangleright$  Always fails as a goal and causes backtracking.

## The "Cut-fail" Combination

#### fail after cut:

- $\blacktriangleright$  The normal backtracking behavior will be altered by the effect of cut.
- <span id="page-6-0"></span> $\blacktriangleright$  Quite useful combination in practice.

## The Average Taxpayer

Write a program to determine an average taxpayer.

Two cases:

- $\blacktriangleright$  Foreigners are not average taxpayers.
- $\blacktriangleright$  If a person is not a foreigner, apply the general criterion (whatever it is) to find out whether he or she is an average taxpayer.

## The Average Taxpayer

#### Example

```
average taxpayer(X) :-
   foreigner(X),
   !, fail.
average_taxpayer(X) :-
   satisfies general criterion(X).
```
What would happen had we omitted the cut?

29 / 48

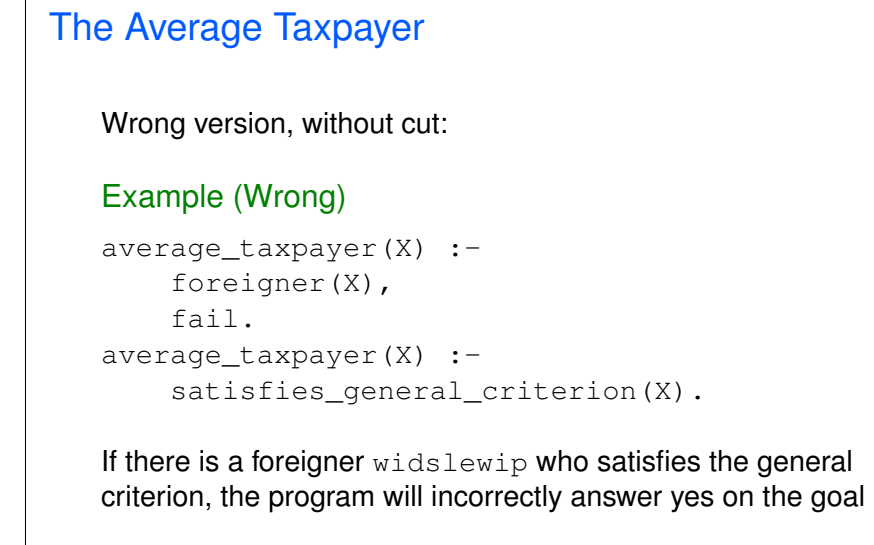

```
?- average taxpayer(widslewip).
```
## The Average Taxpayer

We can use cut-fail combination to define satisfies\_general\_criterion.

Two cases:

- $\triangleright$  A person whose spouse earns more than a certain amount (e.g. Euro 3000) does not satisfy the criterion of being an average taxpayer.
- $\blacktriangleright$  If this is not the case, then a person satisfies the criterion if his income is within a certain interval (e.g. more that Euro 2000 and less than Euro 3000).

## The Average Taxpayer

Clauses for satisfies general criterion.

#### Example

```
satisfies_general_criterion(X) :-
    spouse(X, Y),
   gross_income(Y, Inc),
    Inc > 3000.!, fail.
satisfies general criterion(X) :-
   gross_income(X,Inc),
   Inc < 3000,
   Inc > 2000.
```
33 / 48

# The Average Taxpayer

Clauses for gross\_income.

#### Example

```
gross income(X, Y) :-
    receives pension(X, P),
    P < 500,
    !, fail.
gross_income(X, Y) :-
    gross_salary(X, Z),
    investment income(X, W),
    Y is Z+W.
```
## The Average Taxpayer

We can use cut-fail combination to define gross\_income.

#### Two cases:

- $\triangleright$  A person who gets a pension less than certain amount (e.g. Euro 500), is considered to have no gross income.
- $\triangleright$  Otherwise, person's gross income is determined as the sum of his/her gross salary and investment income.

## not with Cut and Fail

not can be defined in terms of cut and fail.

#### Example

```
not(P):-
   call(P),
   !, fail.
not(P).
```
Notation:  $\rightarrow$  is used more often for not.

## Replacing Cut with not

## Terminating a "Generate-and-Test"

- $\triangleright$  Cut can be replaced with not in cut-fail combination.
- $\triangleright$  Unlike the first use of cut, this replacement does not affect efficiency.
- $\blacktriangleright$  However, more reorganization of the program is required.

## Example

```
average_taxpayer(X) :-
   not(foreigner(X)),
   not(spouse(X,Y), gross_income(Y,Inc), Inc>3000),
   .
   .
   .
```
37 / 48

## Tic-Tac-Toe

Tic-Tac-Toe game: Get three in a raw, column, or diagonal:

0 | X 0 | X

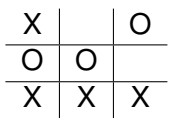

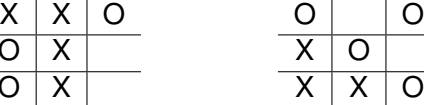

Representation:

<span id="page-9-0"></span>
$$
\begin{array}{c|c|c}\n1 & 2 & 3 \\
\hline\n4 & 5 & 6 \\
\hline\n7 & 8 & 9\n\end{array}
$$

#### "Generate-and-Test":

- $\triangleright$  One of the simplest AI search techniques.
- $\triangleright$  Generate: Generate all possible solutions to a problem.
- $\triangleright$  Test: Test each to see whether they are a solution.
- $\triangleright$  A possible solution is generated and then tested.
- $\blacktriangleright$  If the test succeeds a solution is found.
- $\triangleright$  otherwise, backtrack to next possible solution.

38 / 48

## Tic-Tac-Toe

We will show a part of the program to play Tic-Tac-Toe.

Used predicates:

- $\triangleright$  var: built-in predicate. var(T) succeeds if T is a free variable.
- $\triangleright$  arg: built-in predicate. arg (N, T, A) succeeds if A is Nth argument of the term T.
- $\blacktriangleright$  aline: defined predicate. Generator of possible lines. For instance,  $\text{aline}([1,5,9])$  is the following line:

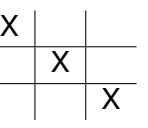

## Part of the Program for Tic-Tac-Toe

The opponent (playing with crosses) is threatening to claim a line:

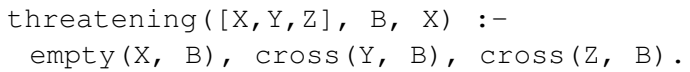

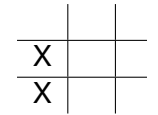

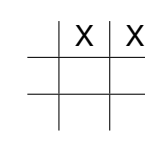

41 / 48

## Part of the Program Example (Cont.) threatening( $[X, Y, Z]$ , B, X) :empty(X, B), cross(Y, B), cross(Z, B). threatening( $[X, Y, Z]$ , B, Y) :cross(X, B), empty(Y, B), cross(Z, B). threatening( $[X, Y, Z]$ , B, Z) :cross(X, B), cross(Y, B), empty(Z, B).

## Part of the Program

#### Example

```
forced move(Board, Sq) :-
    aline(Squares),
    threatening(Squares, Board, Sq),
    !.
\text{aline}([1, 2, 3]).
aline([4, 5, 6]).
aline([7,8,9]).
```
 $\text{aline}([1, 4, 7])$ . aline([2,5,8]).  $\text{aline}([3, 6, 9])$ . aline([1,5,9]). aline([3,5,7]).

42 / 48

## forced\_move

forced\_move implements "generate-and-test":

- $\triangleright$  Moves Generated by alines: All possible ways that cross can win.
- $\triangleright$  Moves Tested by threatening: If cross can win in the next move.
- $\blacktriangleright$  If no forced moves are found, then the predicate fails and some other predicate would decide what move to make.

## **Cut**

Suppose embedded in a larger program:

- If forced move successfully finds a move then  $S\sigma$ becomes instantiated to the move.
- $\blacktriangleright$  If, later, a failure occurs (after this instantiation) forced move would retry.
- $\triangleright$  Cut can prevent PROLOG to search further (which would be futile) and not waste time.
- $\triangleright$  When we look for forced moves it is only the first solution that is important.

## Problems with the Cut

Cut changes behavior of programs:

- $\triangleright$  Introducing cuts may give a correct behavior when goals are of one form.
- $\triangleright$  There is no guarantee that anything sensible will happen if goals of another form start appearing.

45 / 48

## Problems with the Cut

#### Example

```
number of parents(adam, 0) :- !.
number_of_parents(eve, 0) :- !.
number_of_parents(_, 2).
```

```
?- number of parents(eve, X).
X = 0:
false
```

```
?- number of parents(john, X).
X = 2 :
false
```

```
?- number of parents(eve, 2).
true
```
## Problems with the Cut

#### Example

```
number_of_parents(adam, N) :- !, N=0.
number_of_parents(eve, N) :- !, N=0.
number of parents(, 2).
```

```
?- number_of_parents(eve, 2).
false
```
<span id="page-11-0"></span>However, it will still not work properly if we give goals such as ?- number\_of\_parents(X, Y).